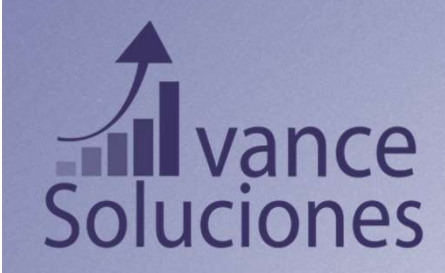

# SOLICITUD DE BECAS 2024 - 2025

### Antes de comenzar…

### Es importante tener a la mano la siguiente documentación:

- CURP (Del alumno y de los padres).
- Comprobantes de egresos, gastos y/o pagos mensuales (colegiatura, créditos y servicios).
- Comprobantes de ingresos (recibos de nómina y declaraciones anuales)
- Fotografía familiar en formato .jpg

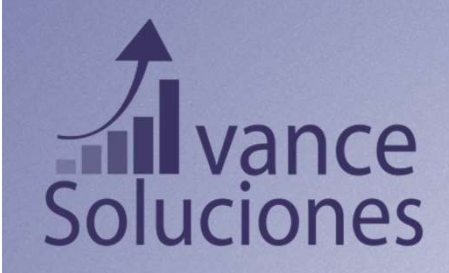

# Únicamente puede realizarse desde computadora de escritorio o laptop

No es posible llenar el formato en la plataforma electrónica en un teléfono o ipad.

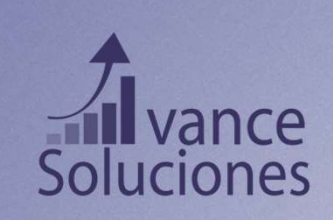

# Ingresar a la página web de la empresa :

www.avancesoluciones.com.mx

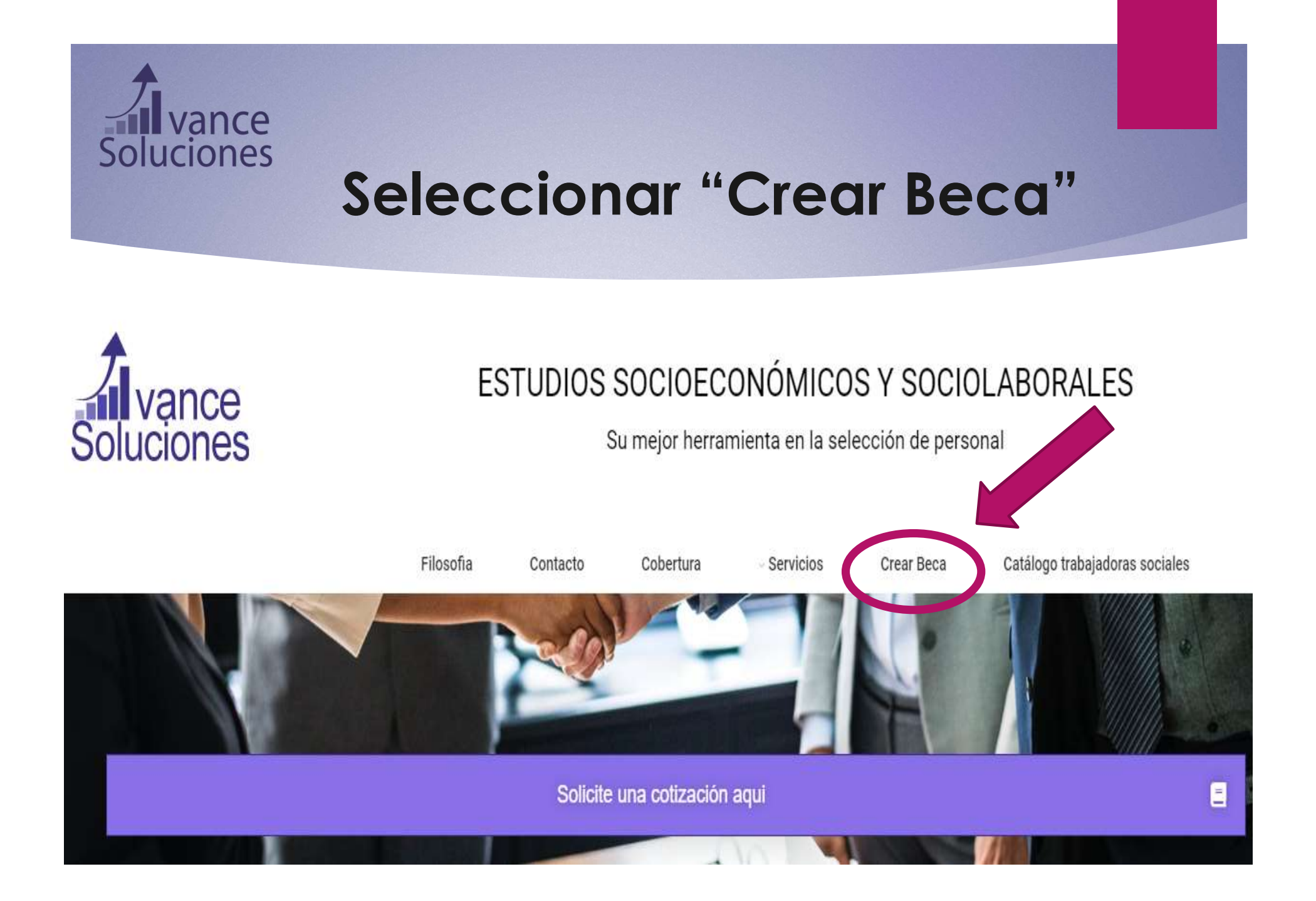

# Soluciones<br>Soluciones<br>Doble clic sobre "Llenar solicitud"

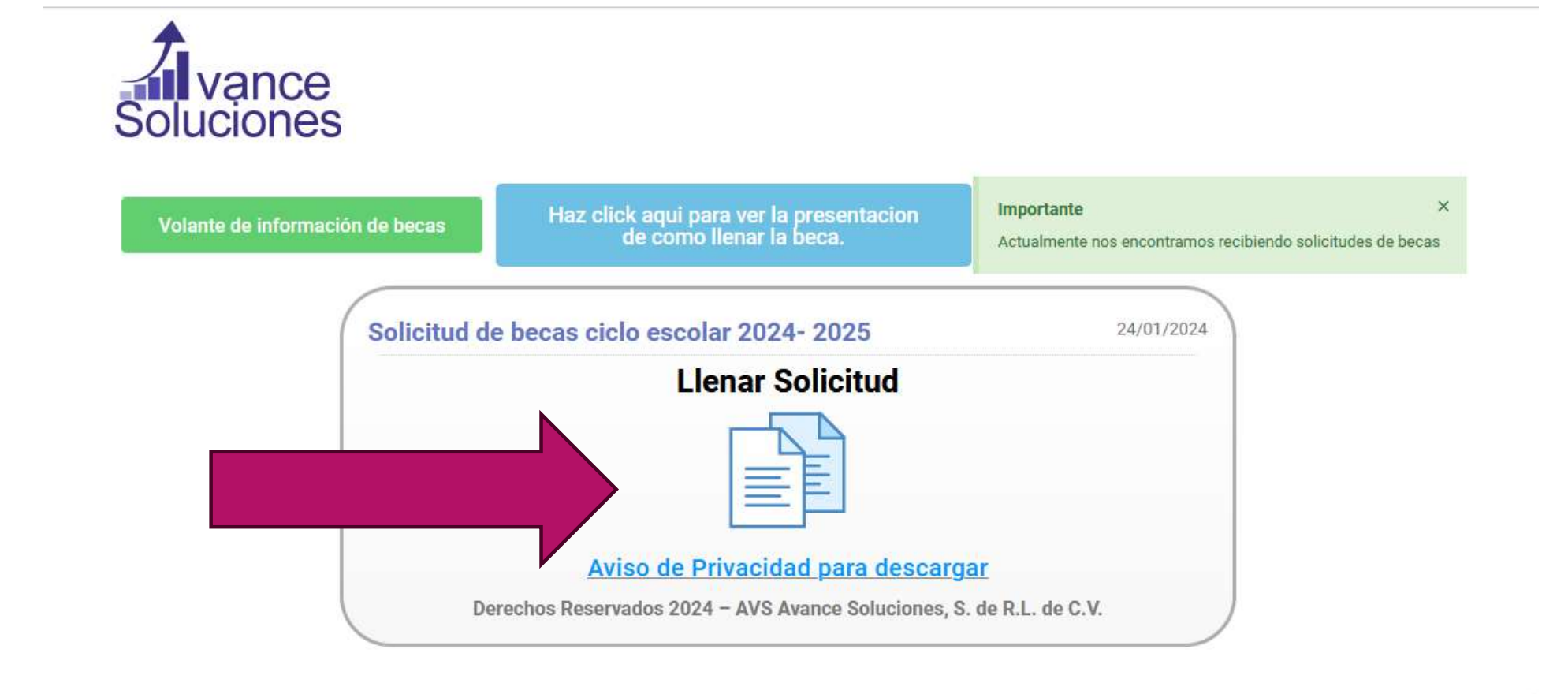

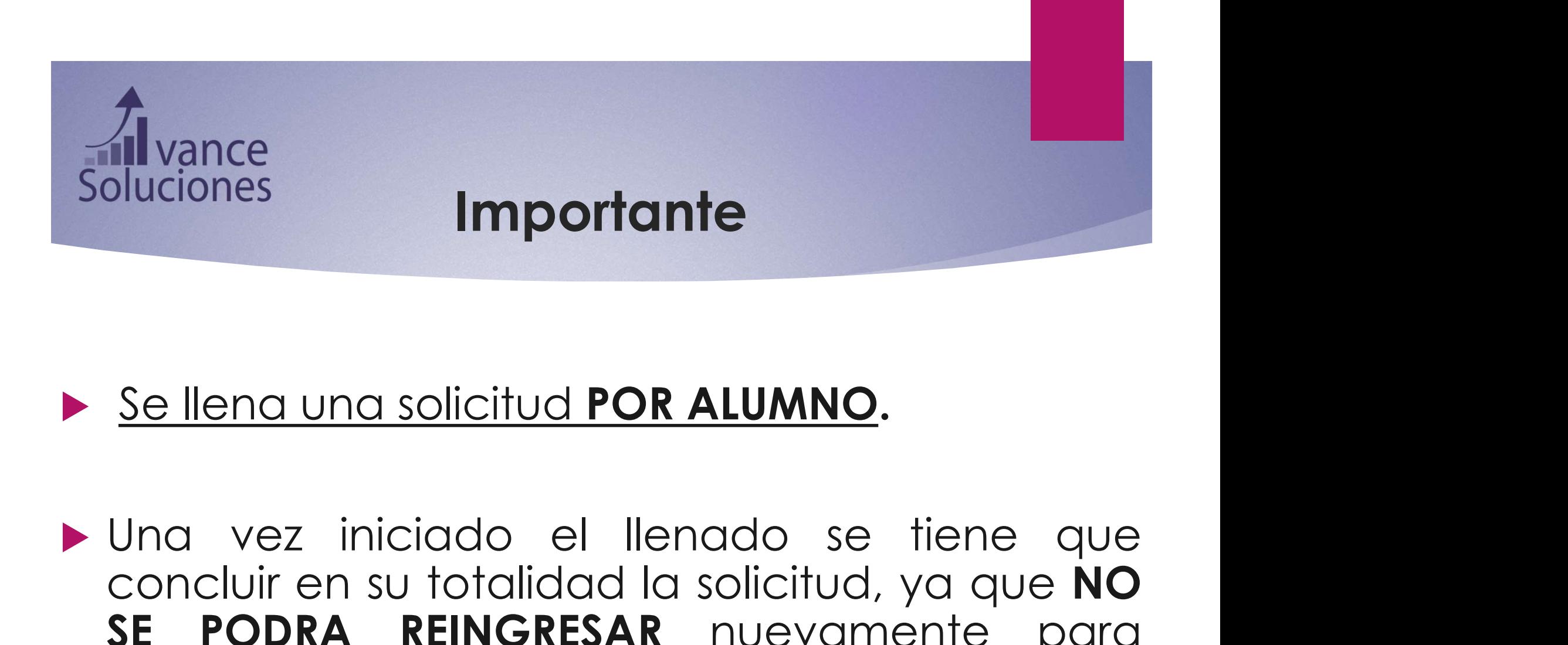

Se llena una solicitud POR ALUMNO.<br>Una vez iniciado el llenado se tiene que<br>concluir en su totalidad la solicitud, ya que NO<br>SE PODRA REINGRESAR nuevamente para<br>completar o modificar la información por Se llena una solicitud POR ALUMNO.<br>Una vez iniciado el llenado se tiene que<br>concluir en su totalidad la solicitud, ya que NO<br>SE PODRA REINGRESAR nuevamente para<br>completar o modificar la información por<br>seauridad. Es inform Se llena una solicitud POR ALUMNO.<br>Una vez iniciado el llenado se tiene que<br>concluir en su totalidad la solicitud, ya que NO<br>SE PODRA REINGRESAR nuevamente para<br>completar o modificar la información por<br>seguridad. Es inform Se llena una solicitud POR ALUMNO.<br>Una vez iniciado el llenado se tiene que<br>concluir en su totalidad la solicitud, ya que NO<br>SE PODRA REINGRESAR nuevamente para<br>completar o modificar la información por<br>seguridad. Es inform capturan.

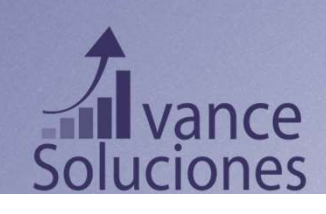

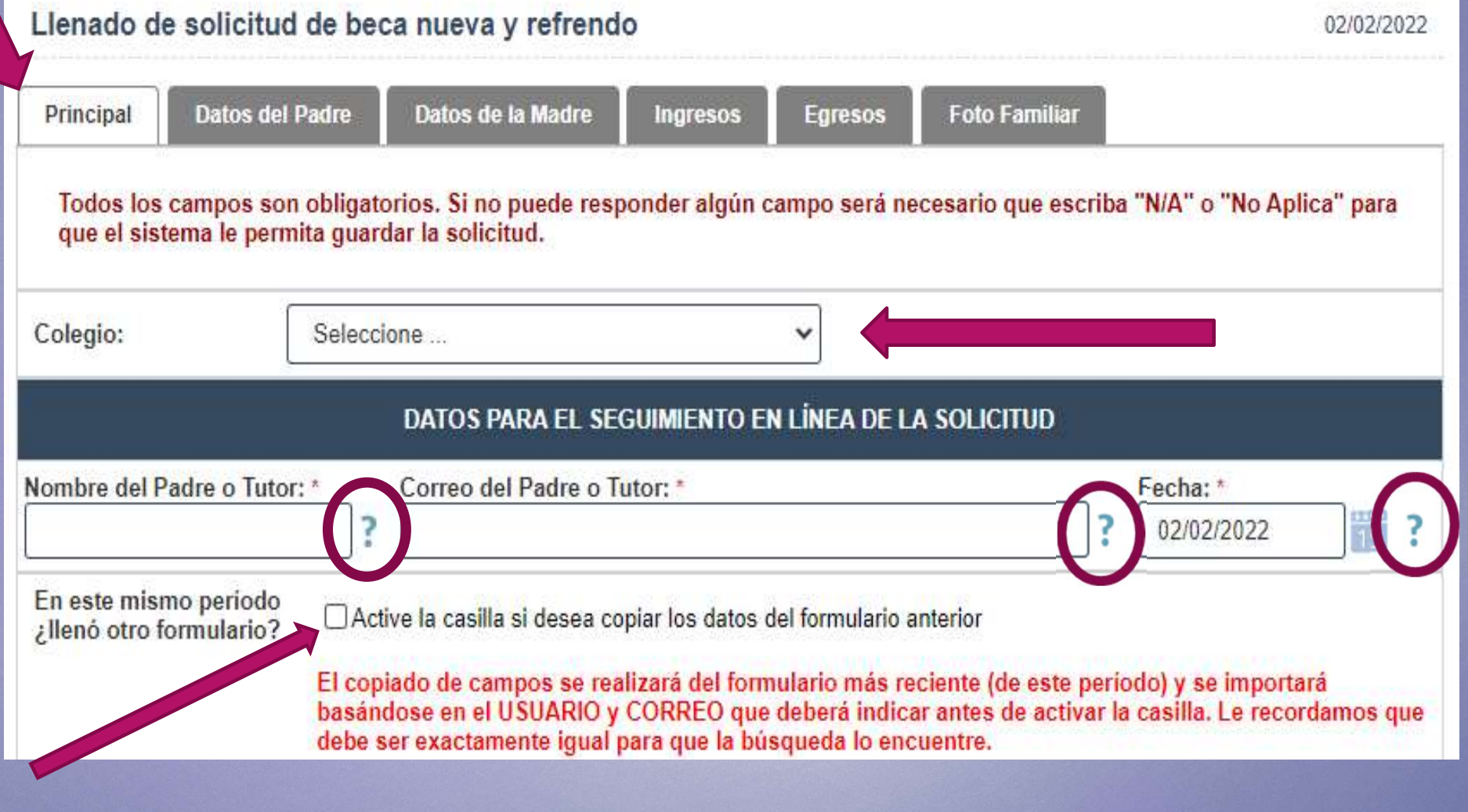

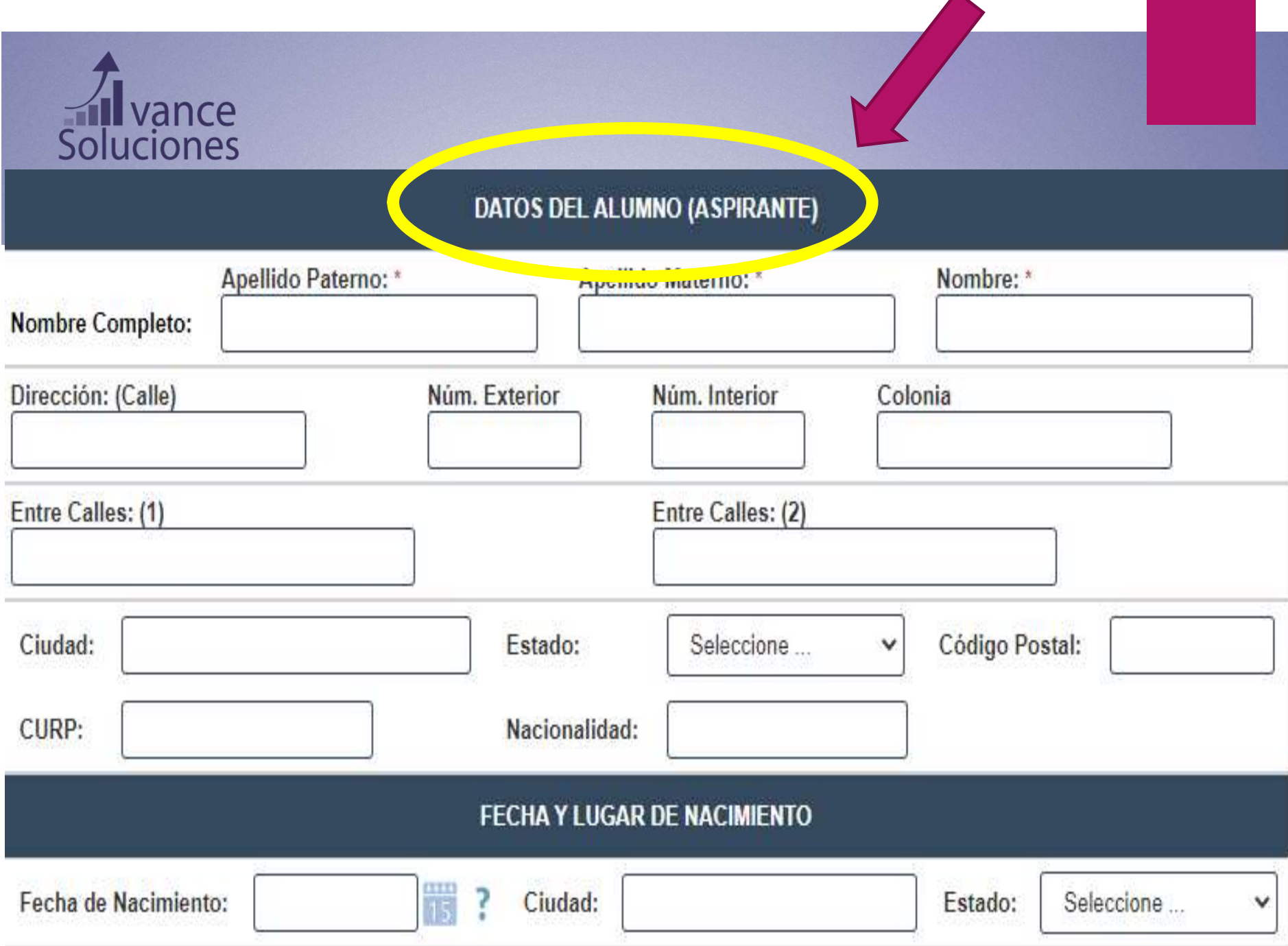

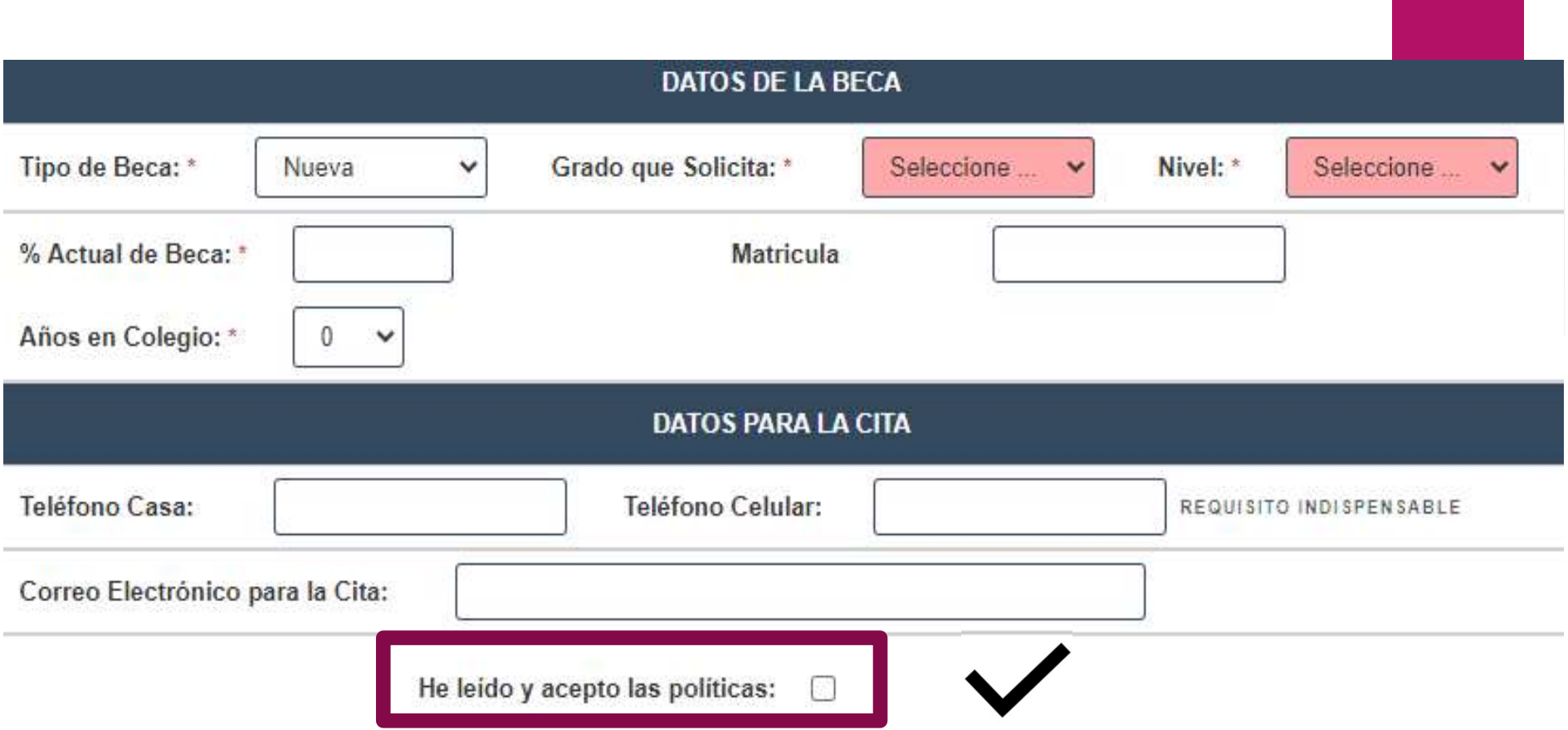

Para Guardar la Solicitud es necesario que indique el código de seguridad al final del formulario. El guardado le almacenará la información en la base de datos. El proceso de captura se completará hasta hacer click en el botón Finalizar (aparecerá después del primer guardado). Antes de finalizar, asegúrese de haber guardado.

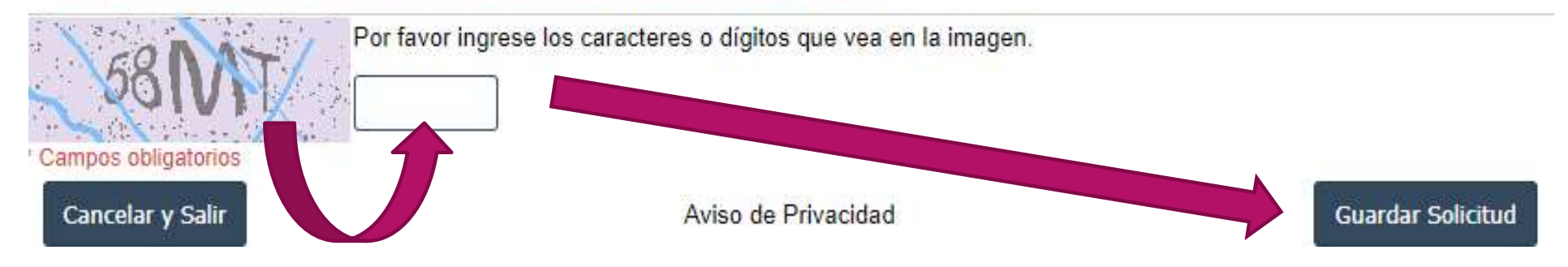

![](_page_10_Picture_0.jpeg)

![](_page_10_Picture_14.jpeg)

![](_page_11_Picture_2.jpeg)

![](_page_11_Picture_3.jpeg)

# IMPORTANTE

- IMPORTANTE<br>
1. NINGÚN espacio en blanco, utilizar <u>No aplica e</u>n los<br>
2. Ingresar caracteres especiales y quardar solicitud, al
- **CAMPORTANTE**<br>
2. INNGUN espacio en blanco, utilizar <u>No aplica e</u>n los<br>
2. <u>Ingresar caracteres especiales y guardar solicitud al</u><br>
finalizar cada pestaña. **SANTE**<br> **EXECUTE DE L'ANTE**<br> **EXECUTE DE L'ANTE**<br> **EXECUTE DE L'ANTE DE L'ANTE DE L'ANTE DE L'ANTE DE L'ANTE DE L'ANTE DE L'ANTE DE L'ANTE DE L'ANTE DE L'ANTE DE<br>
<u>EXECUTE DE L'ANTE DE L'ANTE DE L'ANTE DE L'ANTE DE L'ANTE**</u>

páginas antes de quardar.

![](_page_12_Picture_4.jpeg)

![](_page_13_Picture_14.jpeg)

![](_page_14_Picture_14.jpeg)

Llenado de solicitud de beca nueva y refrendo

### Importante : En las columnas NO UTILIZAR comas ni centavos ni letras, utilizar 0 cuando no aplique. Ver imagen arriba.

17/01/2020

![](_page_15_Picture_1.jpeg)

Llenado de solicitud de beca nueva y refrendo

![](_page_16_Picture_17.jpeg)

Los gastos anuales de la columna derecha, son los que se realizan una vez por año : predial, tenencias, inscripciones, renovación

### Llenado de solicitud de beca nueva y refrendo

![](_page_17_Picture_46.jpeg)

![](_page_17_Figure_2.jpeg)

![](_page_17_Picture_3.jpeg)

Nota: La fotografía debe ser en formato JPG, y el nombre de la imagen NO debe tener caracteres especiales %\$&#()/

![](_page_17_Picture_5.jpeg)

![](_page_18_Figure_0.jpeg)

### vance **Soluciones**

## Por medio de correo les llegara….

### Apreciable KAROL ESPARZA

![](_page_19_Figure_6.jpeg)

![](_page_20_Figure_0.jpeg)

Descargar Instrucciones en PDF

![](_page_20_Picture_11.jpeg)

Regresar

### Confirmación de solicitud

**Confirmación de<br>
solicitud**<br>
1.- Folio y nombre de<br>
registro del alumno<br>
mpo de Beca: Norma<br>
Requisites:<br>
Requisites: registro del alumno

**Confirmación de<br>
solicitud<br>
1.- Folio y nombre de<br>
registro del alumno<br>
2.- Monto a pagar por<br>
familia<br>
2.- Polio y nombre de<br>
regustros:<br>
2.- Monto a pagar por<br>
familia<br>
Pagar de state<br>
regustros:<br>
<sup>Requisitos:</sup><br>
<sup>Requis**</sup> familia

**Confirmación de<br>
solicitud<br>
3.- Monto a pagar por<br>
3.- Datos bancarios para<br>
deposito de la minimalita<br>
3.- Datos bancarios para<br>
deposito o transferencial<br>
electrónica. Incluir folio** Electronica. Incluir folio de textronica de entrevista profunda. Fecha límite para enviaria: 16 de febrero de textronica.<br>
Pago del estudio socioeconómico con la referencia del alumno.<br>
Pago del estudio socioeconómico con 1. Folio y nombre de <br>
registro del alumno<br>
2.- Monto a pagar por familia se iniciar el processore estatunto de Beca: Norma<br>
Alumna en dei describidad<br>
3.- Datos bancarios para de la seguita de position de position de la s Equisite Requisite Requisitions<br>
3.- Datos bancarios parallel sure and a<br>
sure of the second sure of the second sure of the second sure of the second sure of the second sure of the second sure of the second sure of the sec

para firmar y regresar

para llenar y regresar.

### **Colegio Pedro Arrupe**

- Esparza Garcia, Karol. -

CLABE: 012 320 0011 2810 4173 Cuenta 0112810417

- 
- 
- Decas@avancesoluciones.com.mx, especificando en el cuerpo del correo el nombre completo del alumno,<br>CODOSITO O Transferencia el múmero de folio (arriba) y colegio al que pertenece:<br>Recibida la carpeta, Avance Soluciones as

- -
	-
	-

- 
- 
- 
- 
- 
- 
- 
- 
- 

- 
- 
- La renovación de la beca no es automática, deberá solicitarse cada ciclo escolar.

### Si es más de un alumno de la misma familia que solicitará la beca, se sugiere..

![](_page_22_Picture_27.jpeg)

familia que aspira a beca.

![](_page_23_Picture_4.jpeg)

No olvidar actualizar los datos del ALUMNO en esta solicitud copiada.

# Documentación soporte ESE Boluciones<br> **Cada documento deberá ser escaneado con nombre que lo**<br>
dentifique (por ejem: carta motivos, CURP, Pago predial, etc.). Ilvance<br> **Documentación soporte ESE**<br>
•Cada documento deberá ser escaneado con nombre que lo<br>
identifique (por ejem: carta motivos, CURP, Pago predial, etc.).<br>•Todos los escaneos se agrupan en una carpeta ZIP, que no Boluciones<br> **Experimental Documental Soluciones**<br>
Cada documento deberá ser escaneado con nombre que lo<br>
identifique (por ejem: carta motivos, CURP, Pago predial, etc.).<br>
•Todos los escaneos se agrupan en una carpeta ZIP , de soluciones<br> **Documentación soporte ESE**<br>
• Cada documento deberá ser escaneado con nombre que lo<br>
identifique (por ejem: carta motivos, CURP, Pago predial, etc.).<br>
• Todos los escaneos se agrupan en una carpeta ZIP , qu

auxiliarles). •Cada documento deberá ser escaneado con nom<br>identifique (por ejem: carta motivos, CURP, Pago predi<br>•Todos los escaneos se agrupan en una carpeta ZIF<br>deberá tener más de 5 MB de peso. (Office Dep<br>auxiliarles).<br>•El aviso de

●El aviso de privació deberá ser escaneado con nombre que lo<br>
dentifique (por ejem: carta motivos, CURP, Pago predial, etc.).<br>
●Todos los escaneos se agrupan en una carpeta ZIP , que no<br>
deberá tener más de 5 MB de peso. •Cada documento deberá ser escaneado con nombre que lo<br>identifique (por ejem: carta motivos, CURP, Pago predial, etc.).<br>•Todos los escaneos se agrupan en una carpeta ZIP , que no<br>deberá tener más de 5 MB de peso. (Office D ■Deberá tener más de 5 MB de peso. (Office Depot puede duxiliarles).<br>●Deberá tener más de 5 MB de peso. (Office Depot puede duxiliarles).<br>●Deberá enviarce de privacidad deberá llenarse, firmarse e incluirse escaneado en l

correo becas@avancesoluciones.com.mx

![](_page_25_Picture_0.jpeg)

## Documentación soporte ESE

- Soluciones<br> **Documentación soporte ESE**<br>
Comprobante bancario del pago del estudio<br>
socioeconómico por familia con la referencia de captura de<br>
plataforma Socioeconómico por familia con la referencia de captura de<br>Proprobante de captura del pago del estudio<br>socioeconómico por familia con la referencia de captura de<br>plataforma<br>Carta de matives para solicitar beca con fatograf plataforma Soluciones<br> **Carta de motivos para solicitar beca con fotografía reciente<br>
Carta de motivos para solicitar beca con fotografía reciente<br>
del alumno.**<br>
Carta de motivos para solicitar beca con fotografía reciente<br>
del alumn de luciones<br> **Documentación**<br>
Comprobante bancario del<br>
socioeconómico por familia con le<br>
plataforma<br>
Carta de motivos para solicitar be<br>
del alumno.<br>
Comprobantes de ingresos de los<br>
nómina) o declaración anual m Comprobantes de ingresos de los últimos 3 meses (recibo de
- 
- **DOCUMEMIQCION SOPONE ESE**<br>Comprobante bancario del pago del estudio<br>socioeconómico por familia con la referencia de captura de<br>plataforma<br>Carta de motivos para solicitar beca con fotografía reciente<br>del alumno.<br>Comprobant Comprobante bancario del pago del estudio<br>socioeconómico por familia con la referencia de captura de<br>plataforma<br>Carta de motivos para solicitar beca con fotografía reciente<br>del alumno.<br>Comprobantes de ingresos de los últim Comprobante bancario del pago del estudio<br>socioeconómico por familia con la referencia de captura de<br>plataforma<br>Carta de motivos para solicitar beca con fotografía reciente<br>del alumno.<br>Comprobantes de ingresos de los últim socioeconómico por familia con la referencia de conditadorma<br>Carta de motivos para solicitar beca con fotografía<br>del alumno.<br>Comprobantes de ingresos de los últimos 3 meses (<br>nómina) o declaración anual más reciente, deb<br>t platatomia<br>
Carta de motivos para solicitar beca con fotografía reciente<br>
del alumno.<br>
Comprobantes de ingresos de los últimos 3 meses (recibo de<br>
nómina) o declaración anual más reciente, debidamente<br>
timbrados fiscalment
- 

# Documentación soporte ESE

- Follvance<br> **Estado de cuenta de tarjeta de crédito, departamentales y<br>
Estado de cuenta de tarjeta de crédito, departamentales y<br>
bancarias de los últimos 3 meses, de padre y madre.<br>
(Caratula y hojas de movimientos, no pu** bancarias de los últimos 3 meses, de padre y madre.<br>Cariado de cuenta de tarjeta de crédito, departamentales y bancarias de los últimos 3 meses, de padre y madre.<br>Caratula y hojas de movimientos, no publicidad)<br>Contrato de (Vance<br> **Documentación soporte ESE**<br>
Estado de cuenta de tarjeta de crédito, departamentales y<br>
bancarias de los últimos 3 meses, de padre y madre.<br>
(Caratula y hojas de movimientos, no publicidad)<br>
Contrato de arrendamien Contrato de arrendamiento de arresta de arresta de arresta de arresta de arresta de partamentales y bancarias de los últimos 3 meses, de padre y madre.<br>Caratula y hojas de movimientos, no publicidad a Contrato de arrendami **il** vance<br> **Documentación soporte ESE**<br>
Estado de cuenta de tarjeta de crédito, departamentales y<br>
bancarias de los últimos 3 meses, de padre y madre.<br>
(Caratula y hojas de movimientos, no publicidad)<br>
Contrato de arrenda Soluciones<br> **Documentación soporte ESE**<br>  $\Box$  Estado de cuenta de tarjeta de crédito, departamentales y<br>
bancarias de los últimos 3 meses, de padre y madre.<br>
(Caratula y hojas de movimientos, no publicidad)<br>  $\Box$  Contrato **Documentación soporte ESE**<br>Estado de cuenta de tarjeta de crédito, departamentales y<br>bancarias de los últimos 3 meses, de padre y madre.<br>(Caratula y hojas de movimientos, no publicidad)<br>Contrato de arrendamiento y últimos DOCUMENTACION SOP<br>
Estado de cuenta de tarjeta de crédito<br>
bancarias de los últimos 3 meses, d<br>
(Caratula y hojas de movimientos, no pu<br>  $\square$  Contrato de arrendamiento y últimos 3<br>
recibo del predial del año actual o ante<br> Il Estado de cuenta de tarjeta de crédito, departamentales y<br>
bancarias de los últimos 3 meses, de padre y madre.<br>
(Caratula y hojas de movimientos, no publicidad)<br>
□ Contrato de arrendamiento y últimos 3 recibos, hipotec Estado de cuenta de tarjeta de<br>bancarias de los últimos 3 m<br>(Caratula y hojas de movimiento<br>Contrato de arrendamiento y ú<br>recibo del predial del año actua<br>Refrendo 2024 de placas de<br>circulación (en caso de ser prést<br>CURP d
- 
- 
- 
- bancarias de los ultimos 3 meses, de padre y madre.<br>
(Caratula y hojas de movimientos, no publicidad)<br>  $\square$  Contrato de arrendamiento y últimos 3 recibos, hipoteca o<br>
recibo del predial del año actual o anterior.<br>  $\square$  Ref
- 

![](_page_27_Picture_0.jpeg)

### 1. IDENTIOAD DEL RESPONSABLE

Con fundamento en los artículos 15 y 16 de la Lay Federal de Protección de Datos Personales en Poseción de los Particulares hacemos de su conocimiento que AVS Avance Soluciones S. DE R.L. DE C.V., con domicião fiscal en REFORMA # 877 - 204 COL. CAPILLA DE JESUS CP 44200. GUADALAJARA, JALISCO, MÉXICO, es responsable de recabar sus datos personales, del uso que se le de a los mismos y de su protección. 2. FINALIDAD DEL TRATAMIENTO DE DATOS.

Los datos personales que nos proporcione según el tipo de titular, serán utilizados única y exclusivamente para;

· Usuarios:

- o Los usuarios que se encuentran en un proceso de selección para ocupar un puesto laboral con nuestros clientes aceptan y autorizan realizar una investigación laboral, judicial, crediticia y/o socioeconómica. Los datos personales recabados son para realizar dichas investigaciones, mismas que serán entregadas integramente a nuestro cliente.
- o Los usuarios que se encuentran en un proceso de solicitud de baca para un dependiente económico que utiliza los servicios de nuestro cliente finstitución escolar) que nos contrata para realizar una investigación socioeconómica, Los datos personales recabados son para realizar dicha investigación, misma que será entregada integramente a nuestro cliente.
- o Los usuarios que se encuentran en un proceso comercial con nuestro cliente, quien nos contrata para corroborar la existencia de la empresa y las condiciones de seguridad. Los datos personales recabados son para realizar dicha investigación, misma que será entregada integramente a nuestro cliente.

### 3. TRATAMIENTO Y USO DE DATOS.

AVS Avance Soluciones S. DE R.L. DE C.V. realiza el tratamiento de sus datos personales de conformidad, con los principios de licitud. consentimiento, información, calidad, finalidad, lealtad, proporcionalidad y responsabilidad en términos de lo dispuesto en el capítulo II, artículo 6 de la Ley Federal de Protección de Datos Personales en Posesión de los Particulares y el capitulo II, artículo 9 del Reglamento de la Ley Federal de Protección de Datos Personales en Posesión de los Particulares.

A fin de mantener los principios de Confidencialidad, Disponibilidad e Integridad, de los datos que nos proporciona y garantizar la utilización correcta de éstos, implementamos y mantenemos en mejora continua un Sistema de Gestión de Seguridad de la Información basado en ISO/IEC 27001:2013, según las Recomendaciones en materia de seguridad de datos personales.

Los datos personales que nos son proporcionados por usted se guardan en bases de datos electrónicas controladas y con acceso limitado, en apego a los establecido en el artículo 48 del reglamento de la Ley Federal de Protección de Datos Personales en Posesión de los Particulares.

AVS Avance Soluciones S. DE R.L. DE C.V. le notifica que dicha su información será almacenada durante el periodo de tiempo indicado a continuación:

. Usuarios: Los datos personales recabados se enviaran a nuestro cliente para su tratamiento y uso y se almacenaran en nuestras bases de datos por 6 meses después del emilo, después de ese tiempo los datos serán cancelados y eliminados según nuestro procedimiento PRO-016 Cancelación y eliminación de datos personales.

En caso de que ocurra una vulneración de seguridad en cualquier fase del tratamiento de datos personales, AVS Avance Soluciones S. DE R.L. DE C.V. lo hará del conocimiento general, de manera inmediata mediante la siguiente;

Página de internet: http://www.avancesoluciones.com.ms.v

Correo electrónico: socialistavanciaciones.com.mx,

Para que las personas involucradas en la vulneración de sus datos personales tomen las medidas correspondientes a fin de resguardar sus derechos.

He leido y entendido el aviso de privacidad y doy mi consentimiento a AVS AVANCE SOLUCIONES S. DE R.L. DE C.V. para recabar y transferir mis datos personales.

Nombre

Firma

### vance Soluciones

### **Aviso de** privacidad

Fecha

![](_page_28_Figure_0.jpeg)

### Preservia:

Con fundamento en al Articalo 144 fracción III de la Ley de Educación del Estado Libro y Soberneo de Jalisco y en el Acuerdo. Administrativo vigente que establece las bases normativas para el crorgamento de bocas expedido por el Sauguage de Educación, sealidates quas etti bijas (al). quan curean. prado de educación participe en el proceso de selección y otorgamiento de becas. Para tal electo y bajo protesta de deco verdad manifestio is necessful can tengo sara cistener ana beca estendo consciente pas en caso de incanir en telesdad ne solicitad será investdeder

ATENTAMENTE

Bero eminate de dece ventad (Padre o Tulan)

![](_page_28_Picture_131.jpeg)

### Пинановы

- Assignation descriptions of light applicial de detection and the value of the other deter-
- 25 Comprober iss britadones accromices que justifiques la recessitad de atomor una hoca sueva y/o milendo realismo excudio supported and state and state in
- 16.1 Ul promotile mising care are scripture in telegrat do been sort de 8.5, six parts calificably meets are revert y as approblem residents copia folculation de locasa sécies, (para stentia de los mueles de educación primaria y incundade, se cálculare con base no el promedio de les des prevents transmissent del cide succès 2022-2023], debiendo considerar unicomment les manuries aprobades en el plus de misudios elicial vigente sussizanto per la Secretaria de Gibanazión. Para los alumnos de necuelas de educación especial el prometio es xera limitame pare participações en el ginoses de esigendan de becar; sel como las alumnos de educación goiesconal, por lo que únicamento debanh econditions to connective reconstructs.
- $\Phi$ Casar integlio on la escuria existitante y haber casuado por to meters un periodo en la institución en la que enticla la beca, en cosa de tieca tienen u decaption de bauceción inicial y prenactiva.
- B. Custos excess hermans tendos destro del mismo ne el miscolico de la trabación.

Cabs redutes que ai pactidatato en el proceso no gammius el storgamieros de la tieza. En caso de proceder, el sorgamiento de treca debato) comprender le esención on la propontide que se haya reignoto né ol pogo de cústos de colegisturse pera becos nuevas; y refrendo, y no republicé cases de referato adenta sonsideres, las custas de ininscipción. Ce caso de se campár con la exención comespondente a sens talens en los please excellentation, as words aux spitals can elected restoratives mediants for apablic commentations will be pogedo por lee beneficiation. La forme del pago de la tena no amia sujeto de sprescipionemiesto da la modalidad de pago ni podrà ser en detrimento del pocontage de basa.

![](_page_28_Picture_132.jpeg)

WWW.SCC SOLUCIONES Norther, fit quiert thefter in ackshall.

Ca obligación de la institución Educativa Informar por escrito el Diccamen de su solicitud de beca a más tardar 5 días hóblies. posteriores a la Reunión de Dictarsinación del Corolté Escolar de Becas.

![](_page_28_Picture_16.jpeg)

1986 La Ramain de Lange de Roge de State traducione de la condition de la confession y con la templomente hidroity que la représentation<br>Al la partie de la Ramain de Marine de la Ramain de la Ramaine de la Ramaine de la Ra and the continue of completed at highly believes in Chang and Support ...

# Solicitud de la **SEP**

ance

Soluciones

![](_page_29_Picture_0.jpeg)

## Dudas y aclaraciones :

TS KAROL ESPARZA Tel: 33 1905 7890 becas@avancesoluciones.com.mx Horario de atención: Lunes a Viernes de 8 a 18 hrs.

![](_page_30_Picture_0.jpeg)

# ¡ Muchas gracias por su atención!